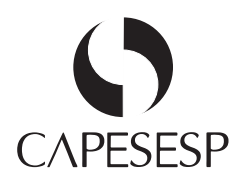

## **FORMULÁRIO DE ALTERAÇÕES CADASTRAIS NO CAPESAÚDE**

Protocolo nº

**ANS - no 324477**

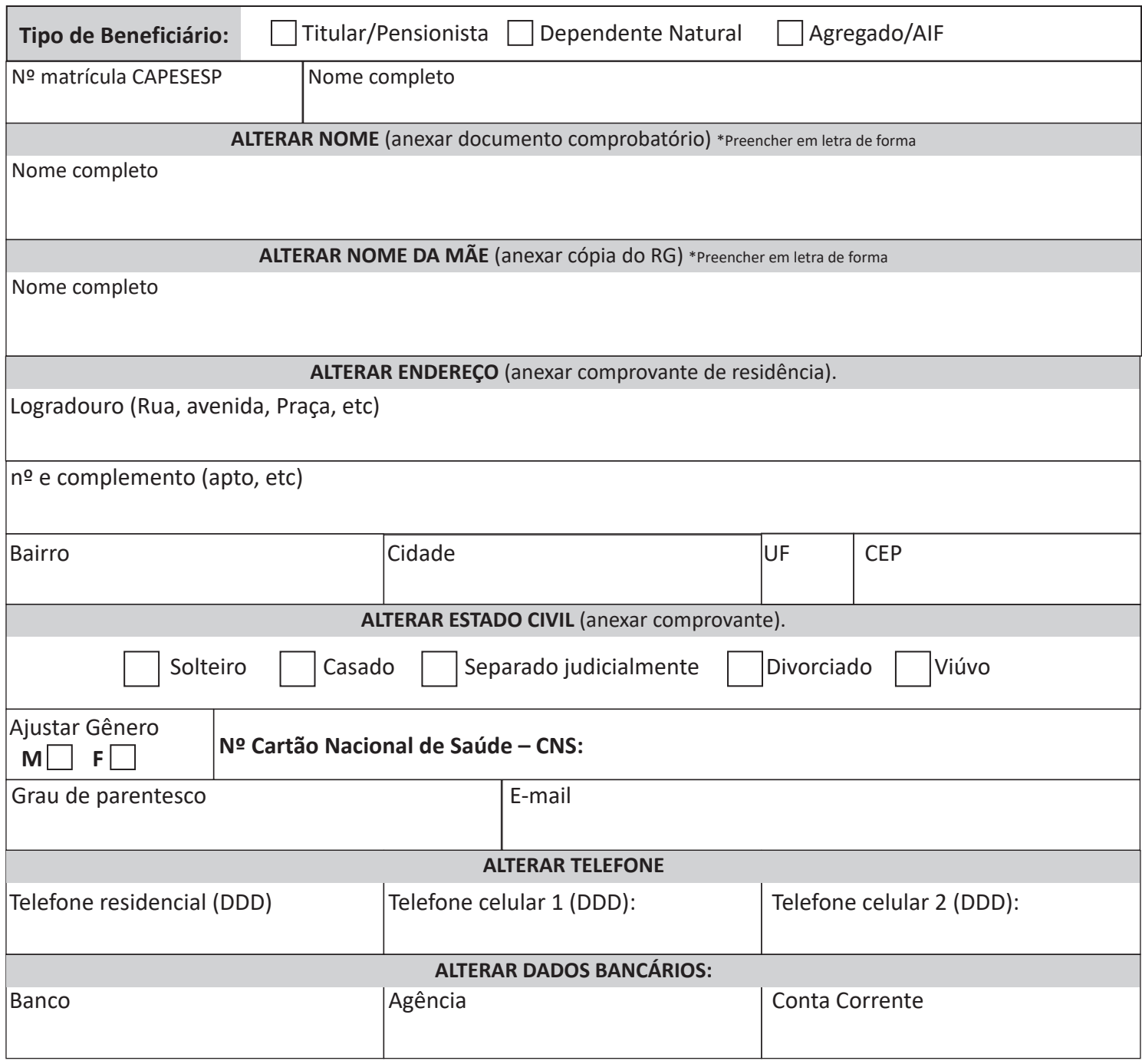

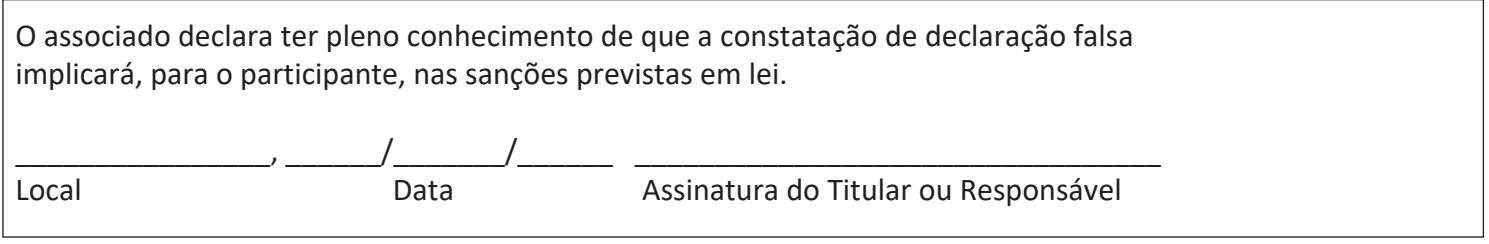